# ESCUELA SUPERIOR POLITECNICA DEL LITORAL

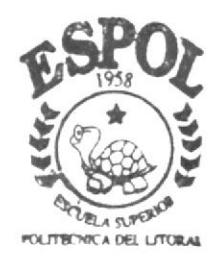

Programa de Tecnología en Computación y Diseño Gráfico

# PROYECTO DE GRADUACION

Previo a la Obtención del Título de **ANALISTA DE SISTEMAS** 

TEMA ·

SITIO WEB PARA GBC TECH S.A.

MANUAL DE DISEÑO

AUTORES:

Lethy Susana Herrera Andrade Myriam Aurelia Casierra Ortiz

> DIRECTORA: MAE. Ruth Matovelle

> > AÑO  $2003$

 $CDV = 2V$ 

## ESCUELA SUPERIOR POLITÉCNICA DEL LITORAL

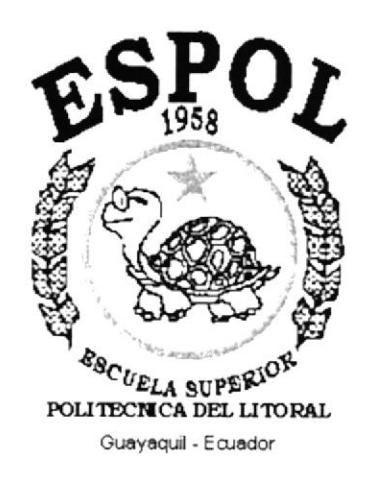

#### PROGRAMA DE TECNOLOGÍA EN COMPUTACIÓN Y DISEÑO **GRAFICO**

#### PROYECTO DE GRADUACION

#### PREVIO A LA OBTENCIÓN DEL TÍTULO DE: **ANALISTA DE SISTEMAS**

#### TEMA: SITIO WEB PARA GBC TECH S.A.

#### MANUAL DE DISEÑO

#### **AUTORES** LETHY SUSANA HERRERA ANDRADE MYRIAM AURELIA CASIERRA ORTIZ

#### **DIRECTORA MAE. RUTH MATOVELLE**

. .

AÑO 2003

 $\checkmark$ 

# DECLARACIÓN EXPRESA

La responsabilidad por los hechos, ideas y doctrinas expuestas en esta tesis nos corresponde exclusivamente; y el patrimonio intelectual de la misma al PROTCOM (Programa de Tecnología en Computación) de la ESCUELA SUPERIOR POLITÉCNICA DEL LITORAL.

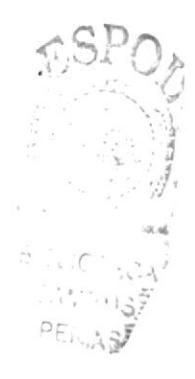

## **AGRADECIMIENTO**

Primero a Dios por darme la vida y ser la fuerza que me impulsa para proseguir, a mis profesores, sabios catedráticos, que con sus ejemplares conocimientos han sabido guiarme por el sendero de la ciencia y la cultura, a ellos mis sinceros agradecimientos.

Y de manera muy especial a nuestra distinguida MAE Ruth Matovelle; que en esta etapa de mi vida solo puedo ofrecerre estos pensamientos al final áe mi corazón.

Agradezco también a la ESPOL, prestigiosa entidad educativa la cual hizo posible mi disposición profesional y a todas aquellas personas, que de una u otra forma han colaborado haciendo posible que pueda culminar una etapa más de mi formación académico.

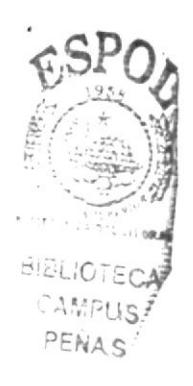

## DEDICATORIA

 $\sim$ 

 $\epsilon$ 

Este Proyecto de Graduación producto de nuestro esfuerzo y deseos de superación, va dedicado con mucho amor, a nuestros queridos padres, hermanos y familiares, que con su valioso apoyo, cariño y comprensión han sabido guiamos por el sendero dc la vida.

 $\left(\frac{1}{2}\right)$ 

# FIRMA DE LA DIRECTORA DE PROYECTO DE

## **GRADUACIÓN**

tomat the RUHTMATOVELLE MAE

 $\gamma$ 

## **FIRMA DE LOS AUTORES**

SRA. MYRIAM CASIERRA OCTORNAMERERA

# **TABLA DE CONTENIDO**

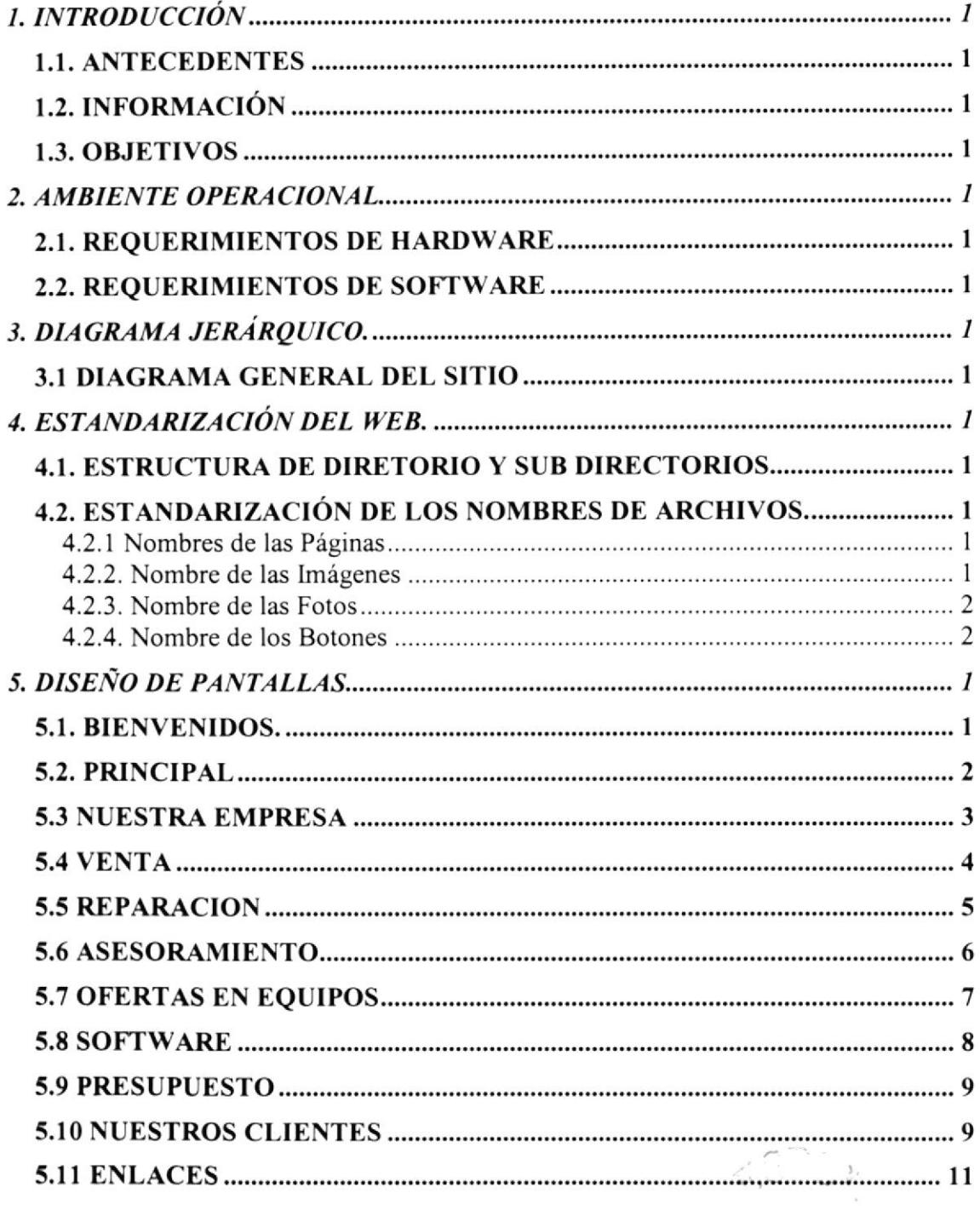

 $\frac{3}{3}$ 

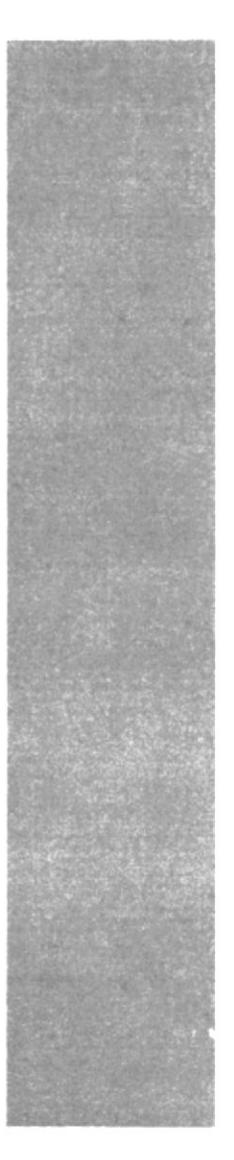

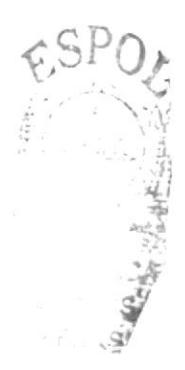

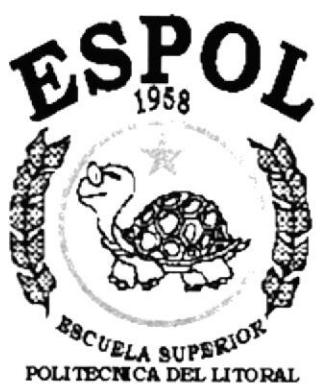

Guayaquil - Ecuador

# **CAPÍTULO I.**

# **INTRODUCCIÓN**

## **1. INTRODUCCIÓN**

#### **1.1. ANTECEDENTES**

La empresa GBC TECH Sociedad Anónima, genera a través de la tecnología la venta de Equipos de computación, accesorios y otros implementos necesarios para el buen desenvolvimiento de cualquier empresa, organización y/o persona natural, además de brindar soluciones a los problemas que estos puedan ocasionar ya sean en equipos nuevos o como ya utilizados; de acuerdo al avance de la tecnología y en particular los beneficios que ofrece la Internet, se hace necesario realizar un Web-Site que apoye las estrategias del negocio para el alcance de las metas propuestas.

El sitio web propuesto permitirá abrir el mercado de la empresa a nivel nacional y/o mundial, brindaría información general, a todos sus clientes y futuros clientes a presentar.

#### **1.2. INFORMACIÓN**

Por medio de un estudio y análisis realizado por los representantes de la empresa GBC TECH S.A. en el campo informático, decidieron llevar a cabo, con la ayuda de PROTCOM - ESPOL, la creación de su propio Web Site, para de esta manera darse a conocer en el vasto mundo de INTERNET, la red de redes, y poder ofrecer los servicios que prestan en el área de venta y asesoramiento en equipos computacionales.

#### **1.3. OBJETIVOS**

Dar a conocer los diferentes servicios que presta la empresa en lo que respecta a la equipos de computación. Conocer algo más de la empresa como: historia, servicios que ofrece, ofertas en equipo.

También una página para poder pedir un presupuesto sobre computadores, y otra en la que podrá encontrar enlaces a páginas con mayor información sobre equipos computacionales de última tecnología, para mejorar en lo posible y satisfacer los requerimientos de su distinguida clientela.

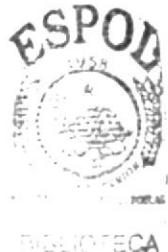

CASSOUS PENAS

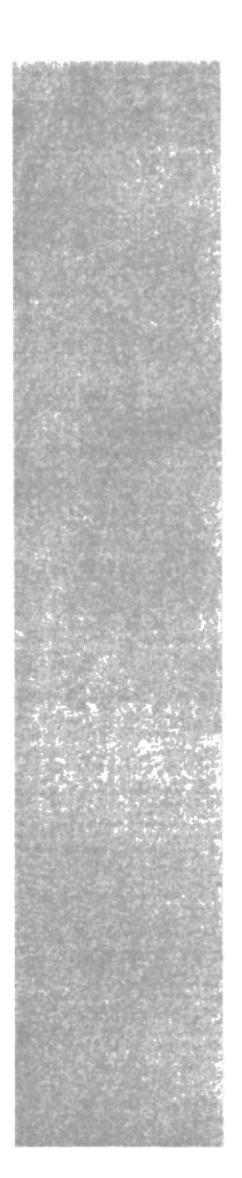

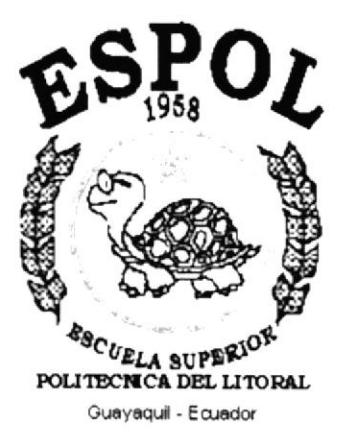

# **CAPÍTULO II.**

**AMBIENTE** OPERACIONAL

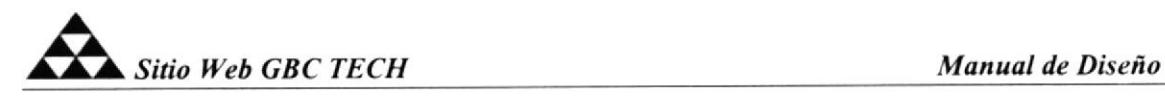

### 2. AMBIENTE OPERACIONAL.

Las computadoras modernas son unos de los productos más importantes del siglo XXI y especialmente de los últimos años. Son una herramienta esencial en muchas áreas: industria, gobierno, ciencia, educación, etc, en realidad todos los campos de nuestra vida.

El web Site de GBC TECH S.A. posee una interfaz amigable y de fácil manejo por lo cual a optado por utilizar botones de fácil acceso, etc.

Para poder ingresar al Web Site es necesario tener una cuenta de Intemet con un proveedor local, en una computadora.

A continuación se dará una orientación de la mejor herramienta que se debe de tener para la navegación del sitio.

#### 2.I. REQUERIMIENTOS DE HARDWARE

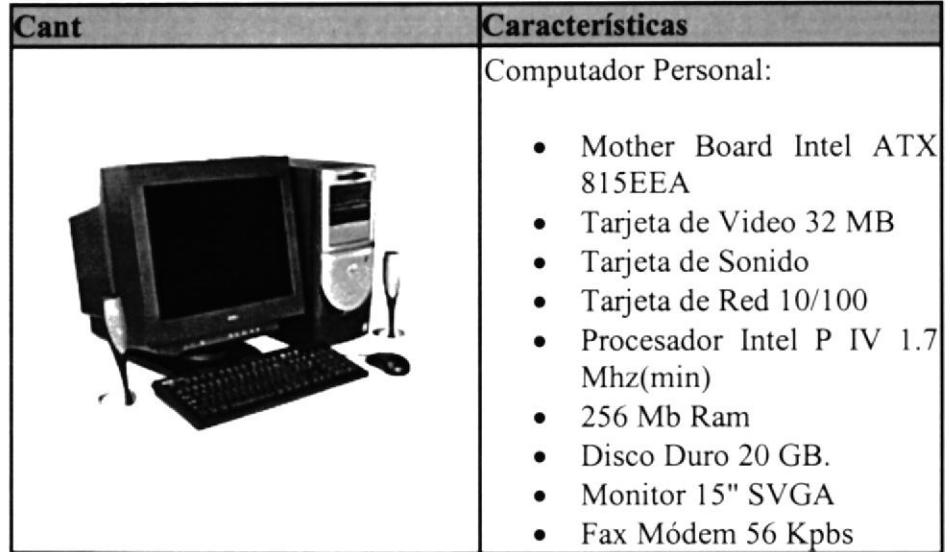

#### 2.2. REQUERIMIENTOS DE SOFTWARE

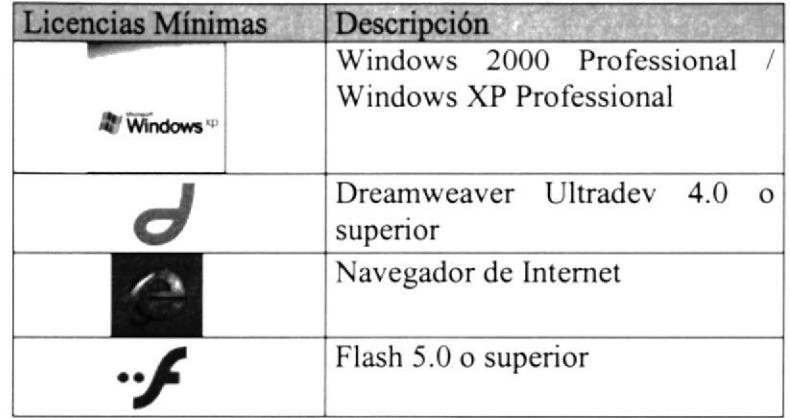

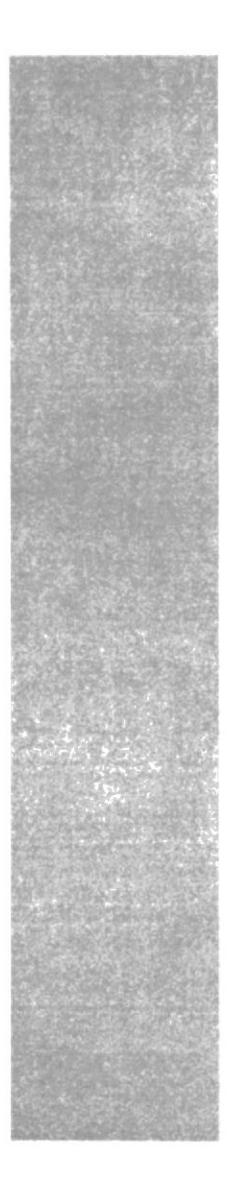

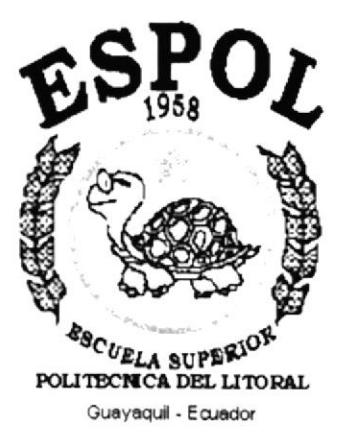

# **CAPÍTULO III.**

# **DIAGRAMA JERÁRQUICO**

## 3. DIAGRAMA JERARQUICO.

#### ].I DIAGRAMA GENERAI- DEL SITIO

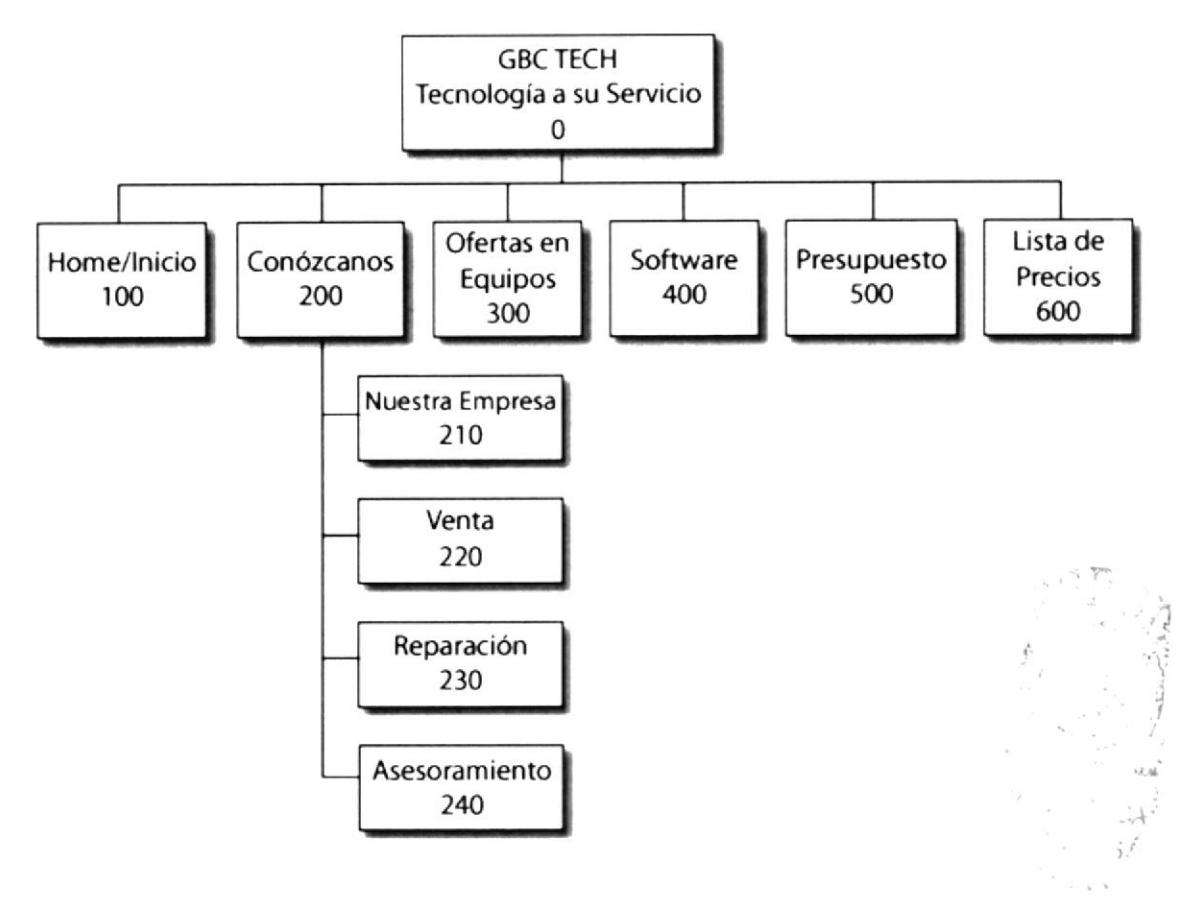

#### O GBC TECH

Esta es la página de bienvenida del sitio web, la cual contendrá como parte importante el logo animado de la empresa y automáticamente se enlaza con la página de inicio.

#### 100 HOME/INICIO

Esta es la página principal del sitio, la cual contiene una breve reseña de lo que es la empresa, además de las diferentes secciones que maneja el sitio web:

#### 2OO CONOZCANOS

Esta sección brinda información acerca de la empresa, cómo nació, a que se dedica, lo que desea lograr, cual es su función en el mercado, etc.

- $\geq$  Nuestra Empresa (210)<br> $\geq$  Venta (220)
- 
- $\triangleright$  Reparación (230)
- $\triangleright$  Asesoramiento (240)

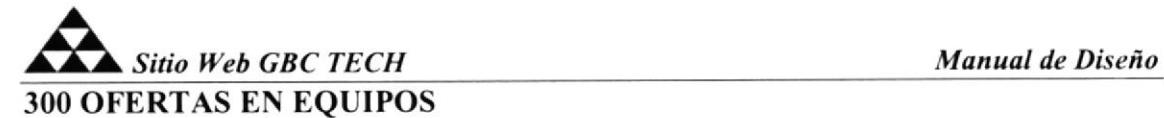

En esta página se muestra las computadoras, accesorios, software, etc., que se encuentran en promoción, con Ia respectiva descripción de sus características al igual que el valor de cada uno.

#### 4OO SOFTWARE

Esta sección muestra el software que actualmente se tiene en stock a disposición de los usuarios del sitio para la compra con su valor.

#### 5OO PRESUPUESTO

Desde esta sección de nuestro sitio, el usuario podrá solicitar la cotización de computadores escogiendo de entre las caracteristicas de cada dispositivo que le desearía que tenga, en otras palabras el usuario podrá armar su computador y solicitar vía mail la cotización del mismo.

#### 600 LISTA DE PRECIOS

Contiene información de todos los accesorios y/o dispositivos que se tiene en stock para la venta, desde monitores, discos duros, etc., hasta webcams.

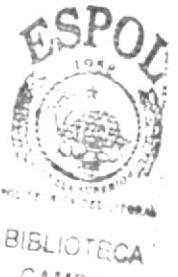

CAMPUS PEÑAS

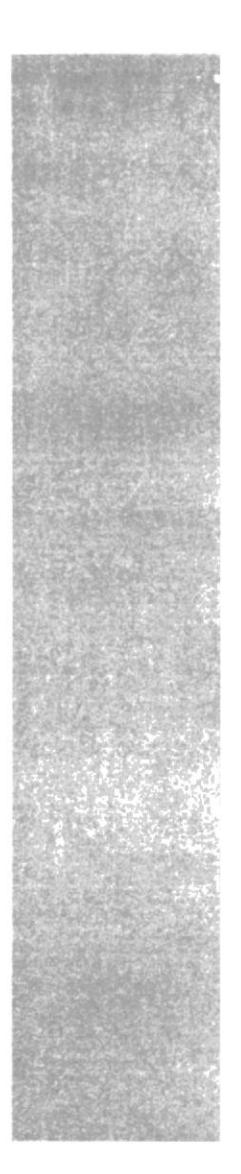

# **ESPOL** <sup>49</sup><sup>CU<sub>ELA</sub> SUPERIO<sup>R</sup><br>POLITECNICA DEL LITORAL</sup>

Guayaquil - Ecuador

# **CAPÍTULO IV.**

# **ESTANDARIZACIÓN DEL WEB**

 $\frac{3}{2}$ 

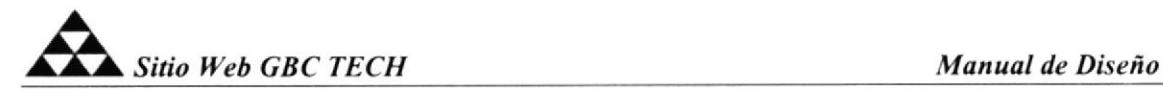

## 4. ESTANDARIZACIÓN DEL WEB.

#### 4.I. ESTRUCTURA DE DIRETORIO Y SUB DIRECTORIOS.

SITIO WEB GBC TECH TECNOLOGIA A SU SERVICIO

Nombre de directorio: gbctech

Nombre de Subdirectorios: páginas flash

imágenes css connections asp

#### 4.2. ESTANDARIZACIÓN DE LOS NOMBRES DE ARCHIVOS.

Para poder lograr una referencia rápida y una búsqueda fácil, proponemos utilizar la nomenclatura estándar que describiremos a continuación:

## 4.2.I NOMBRES DE LAS PÁGINAS

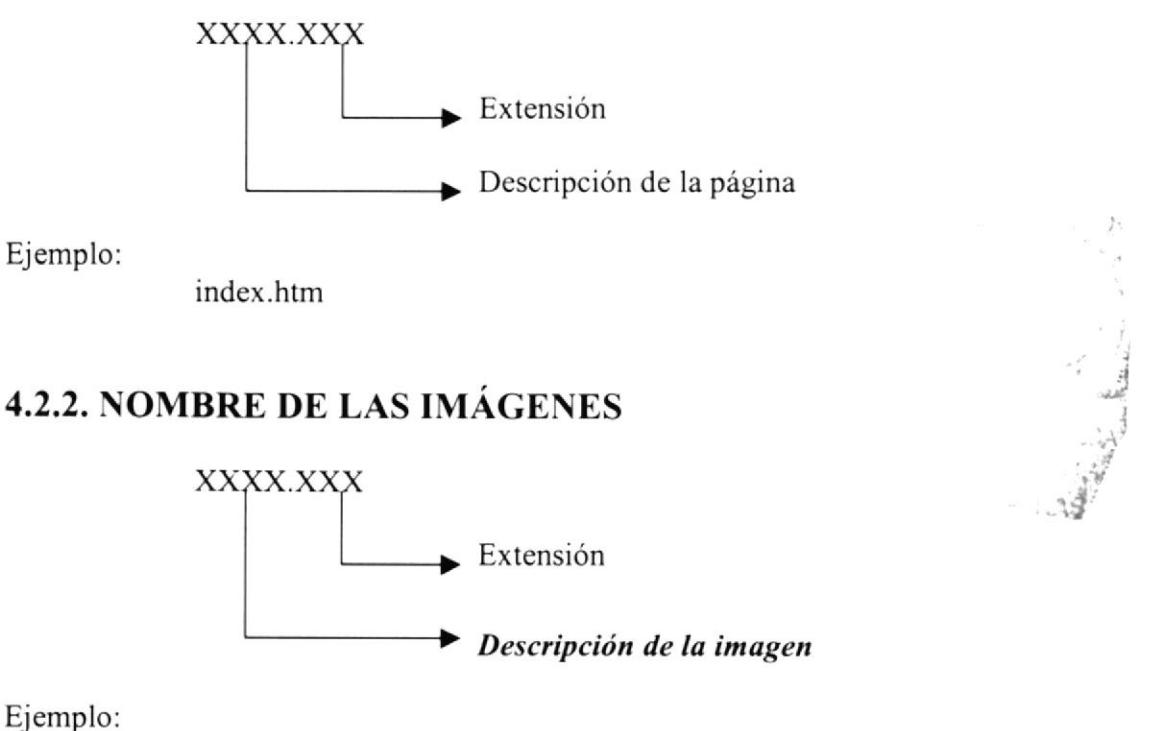

fondo-all.gif

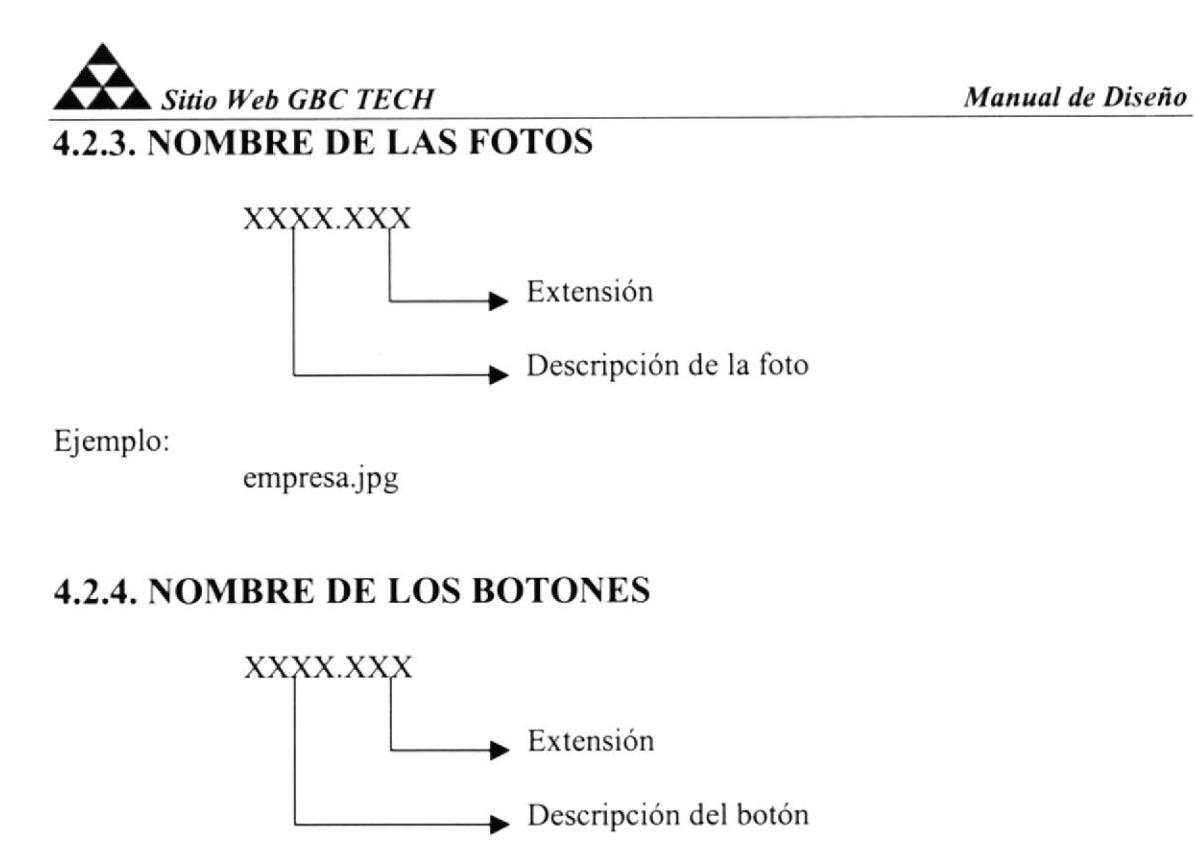

Ejemplo:

menu-azul\_02.gif

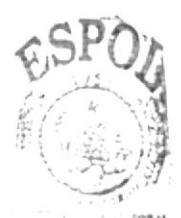

**BISLIOTECA** CAMPUS PEÑAS

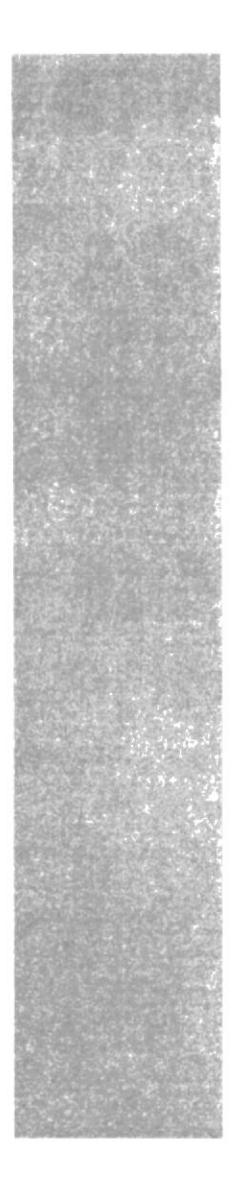

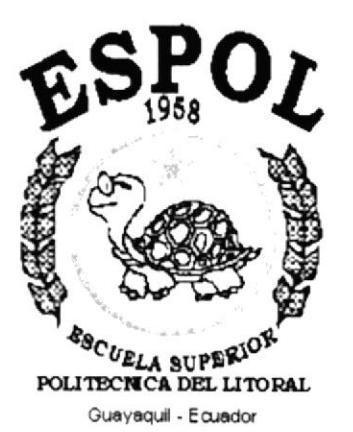

# CAPÍTULO V.

**DISEÑO DE PANTALLAS** 

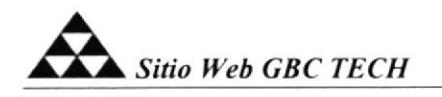

# 5. DISEÑO DE PANTALLAS.

#### 5.1. BIENVENIDOS.

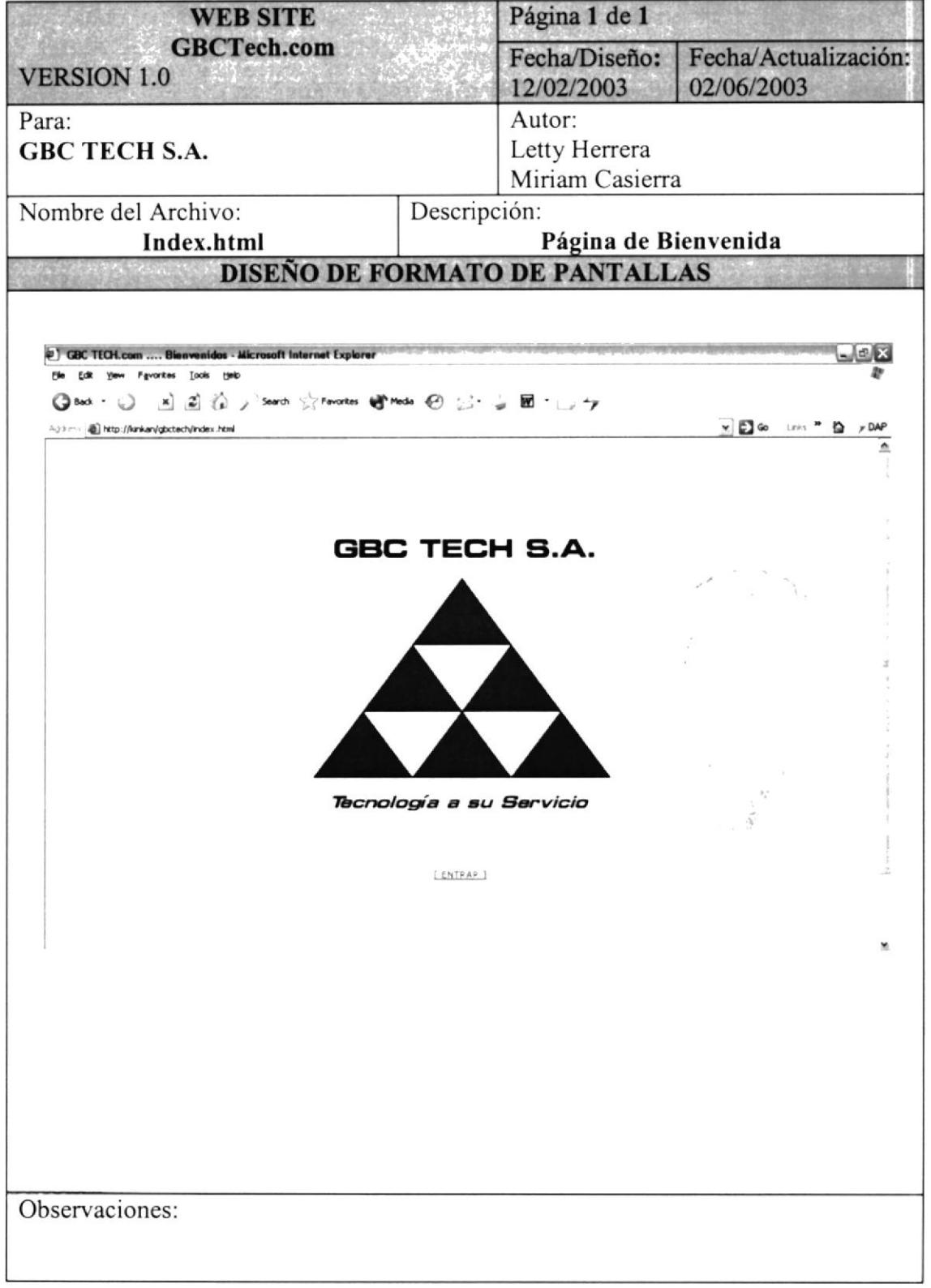

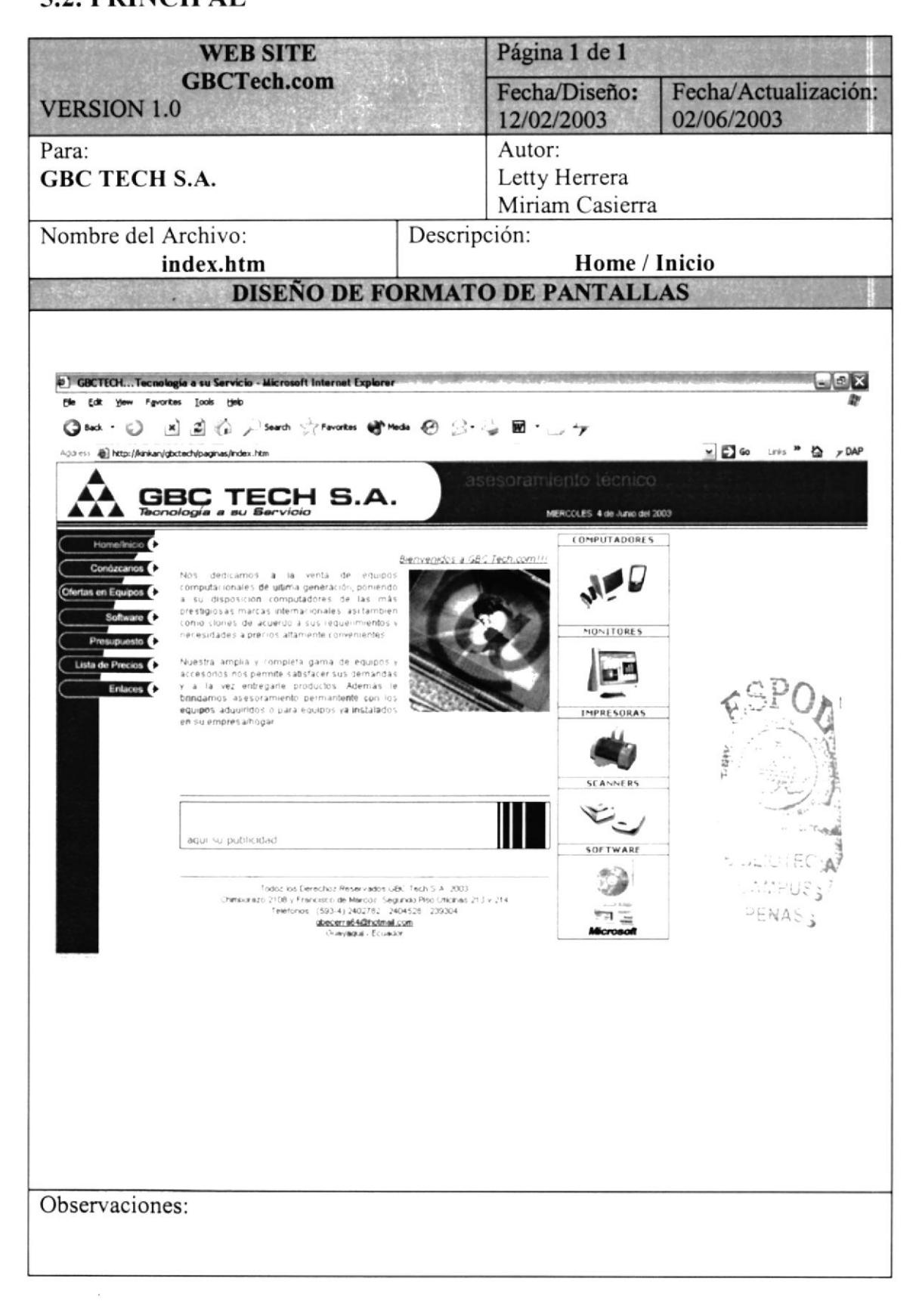

#### **5.3 NUESTRA EMPRESA**

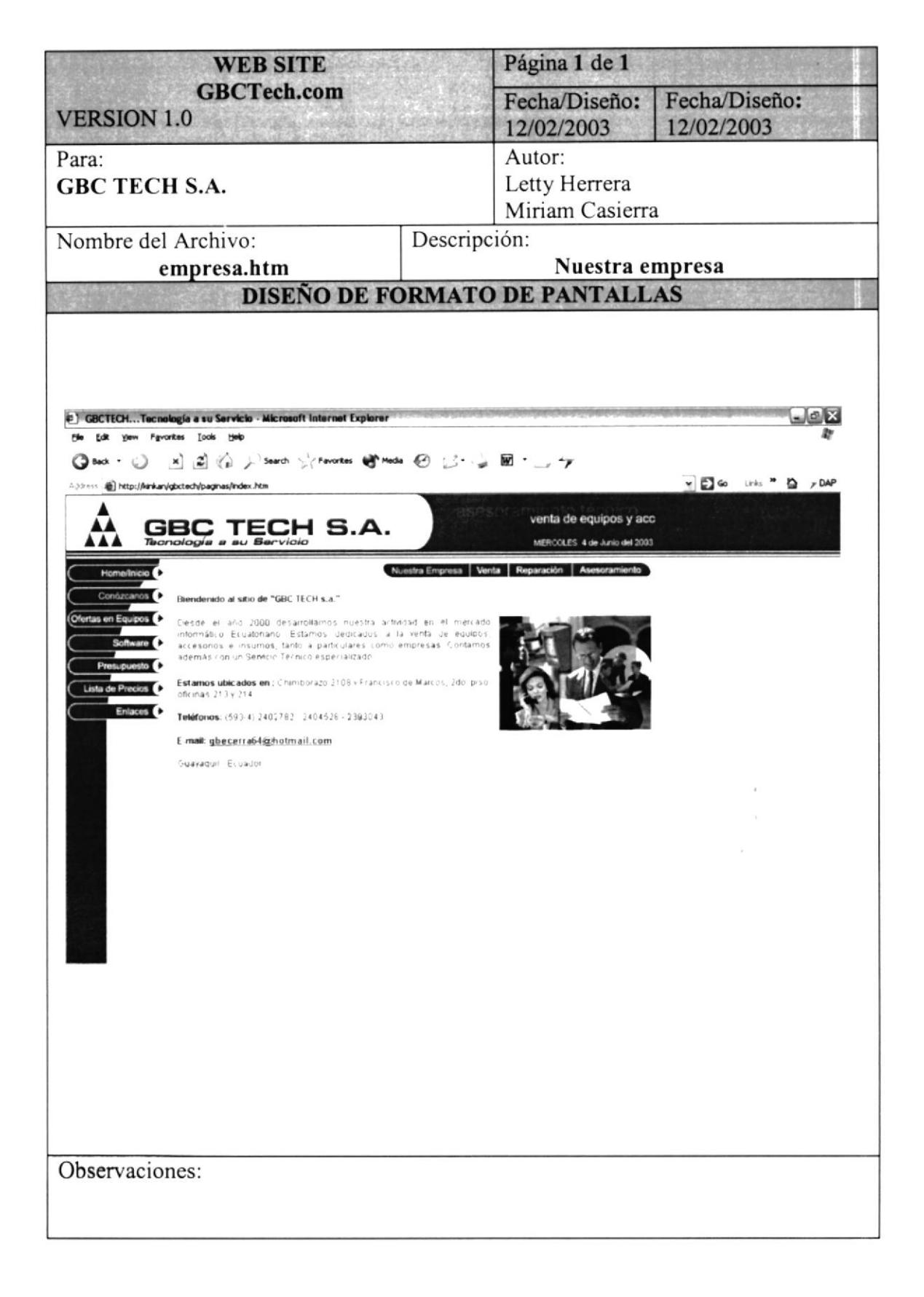

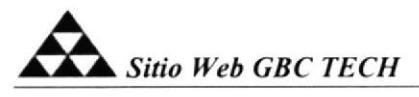

#### 5.4 VENTA

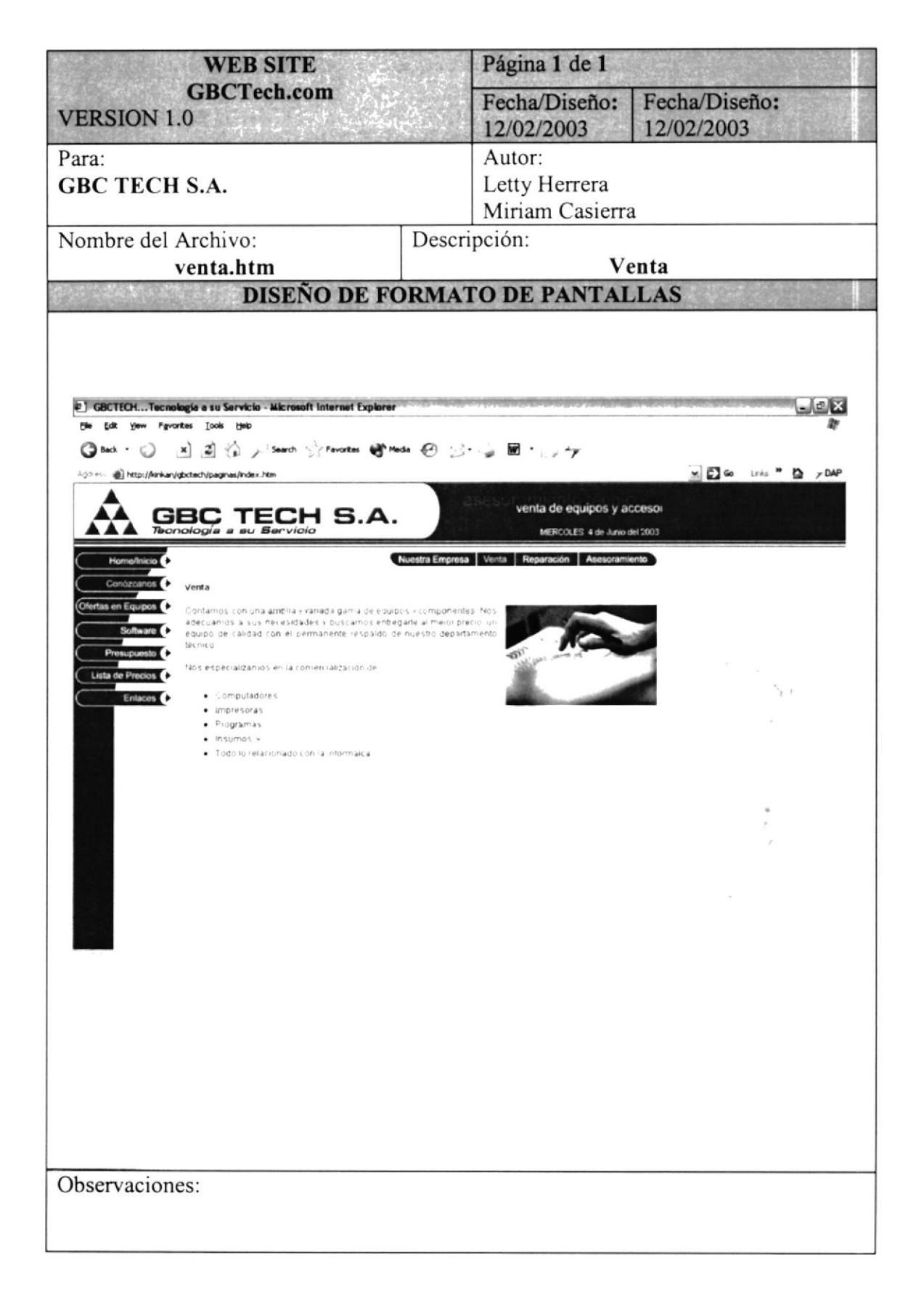

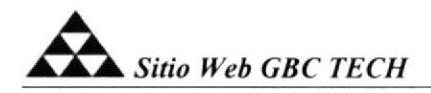

#### **5.5 REPARACION**

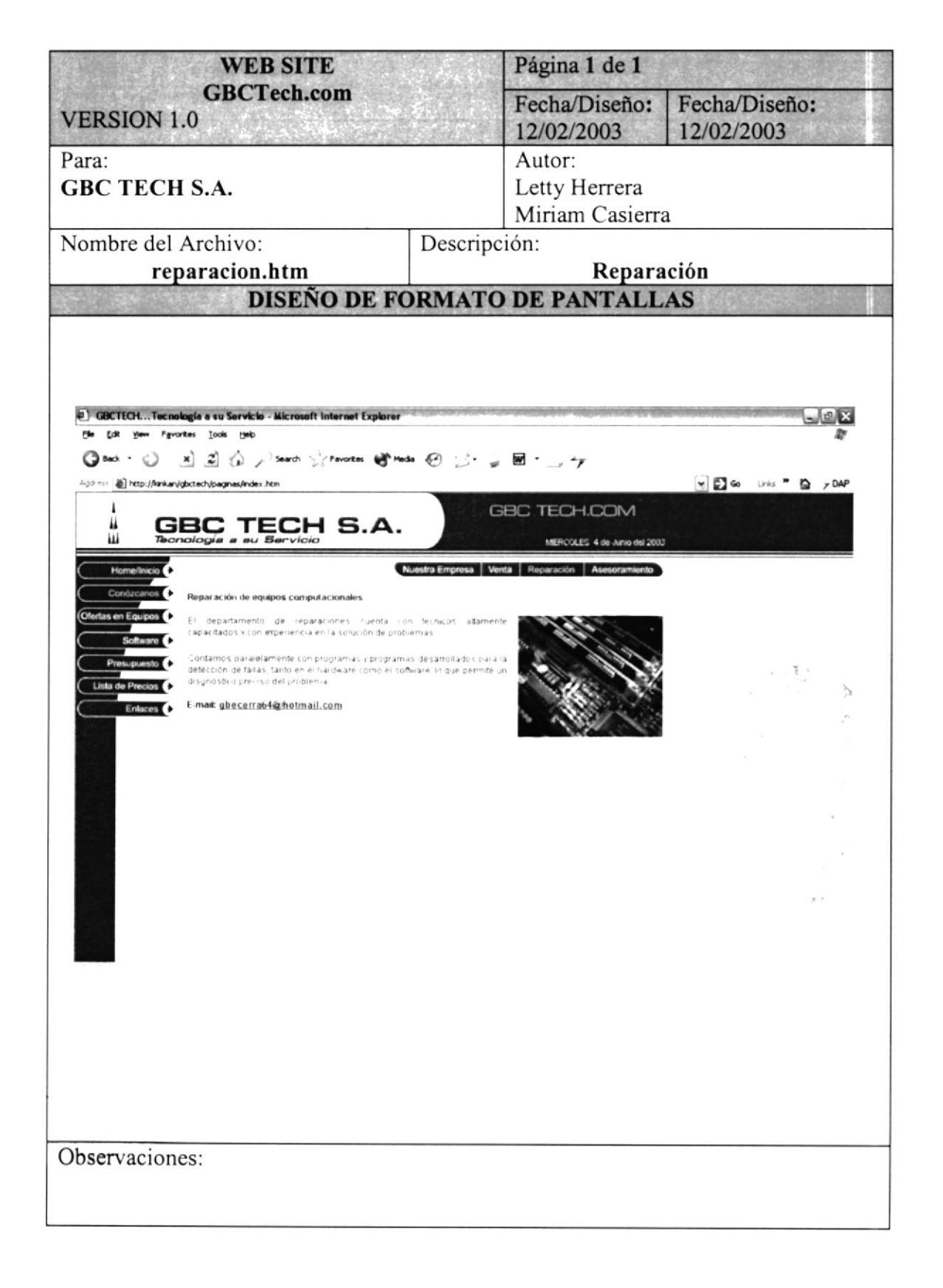

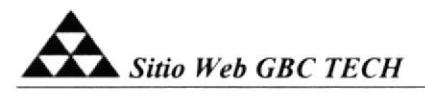

#### 5.6 ASESORAMIENTO

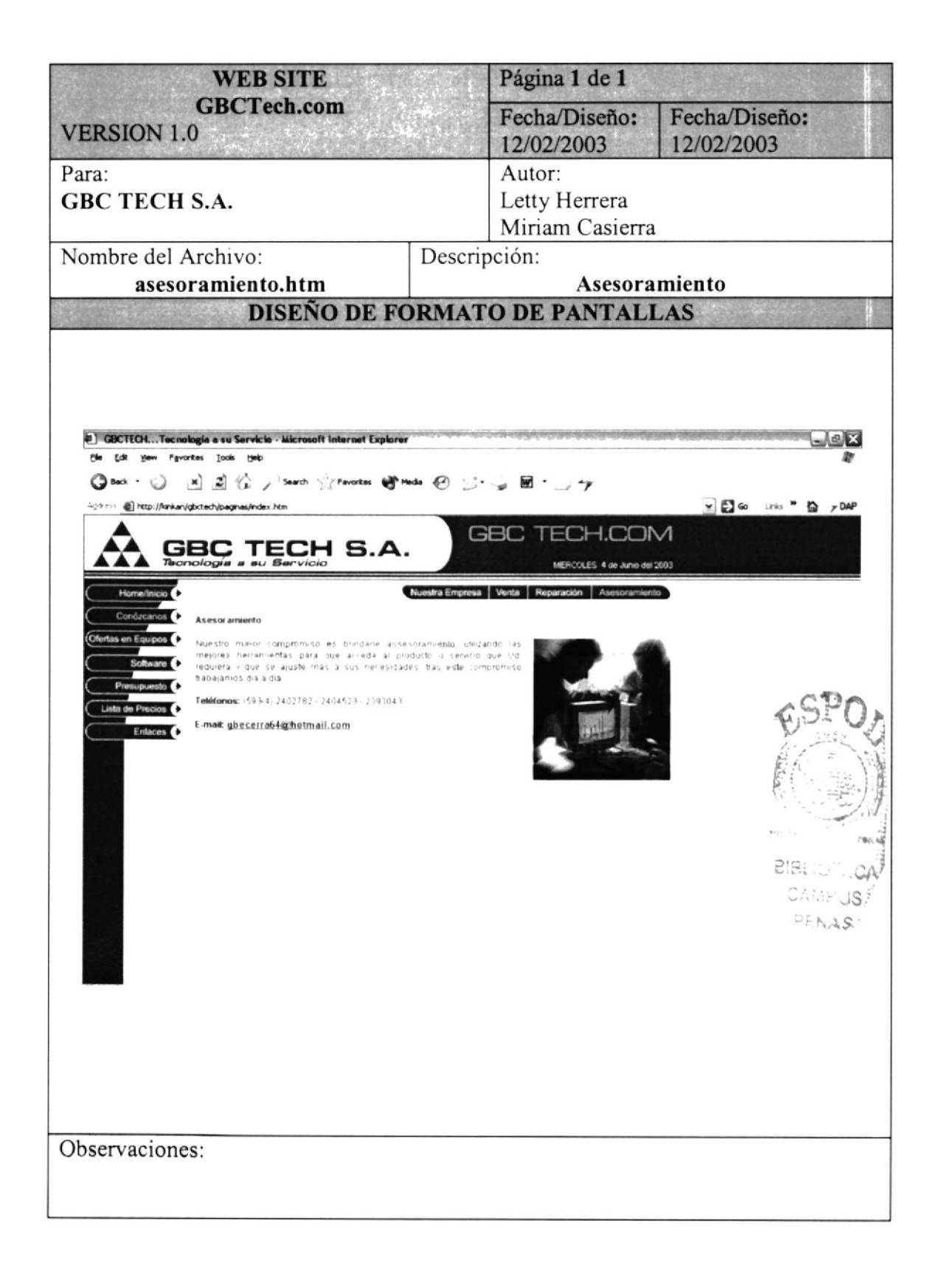

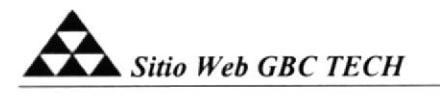

#### **5.7 OFERTAS EN EQUIPOS**

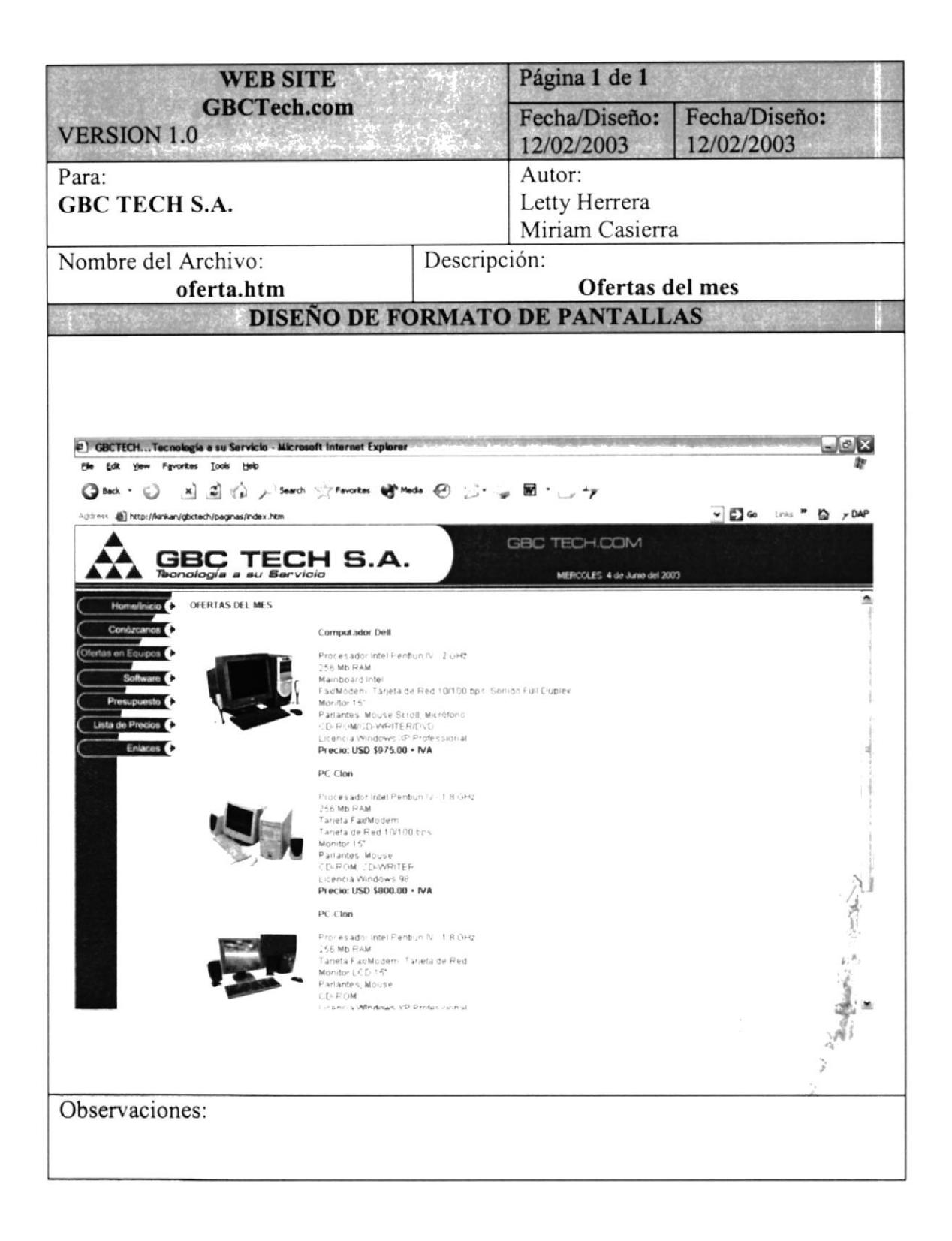

#### **5.8 SOFTWARE**

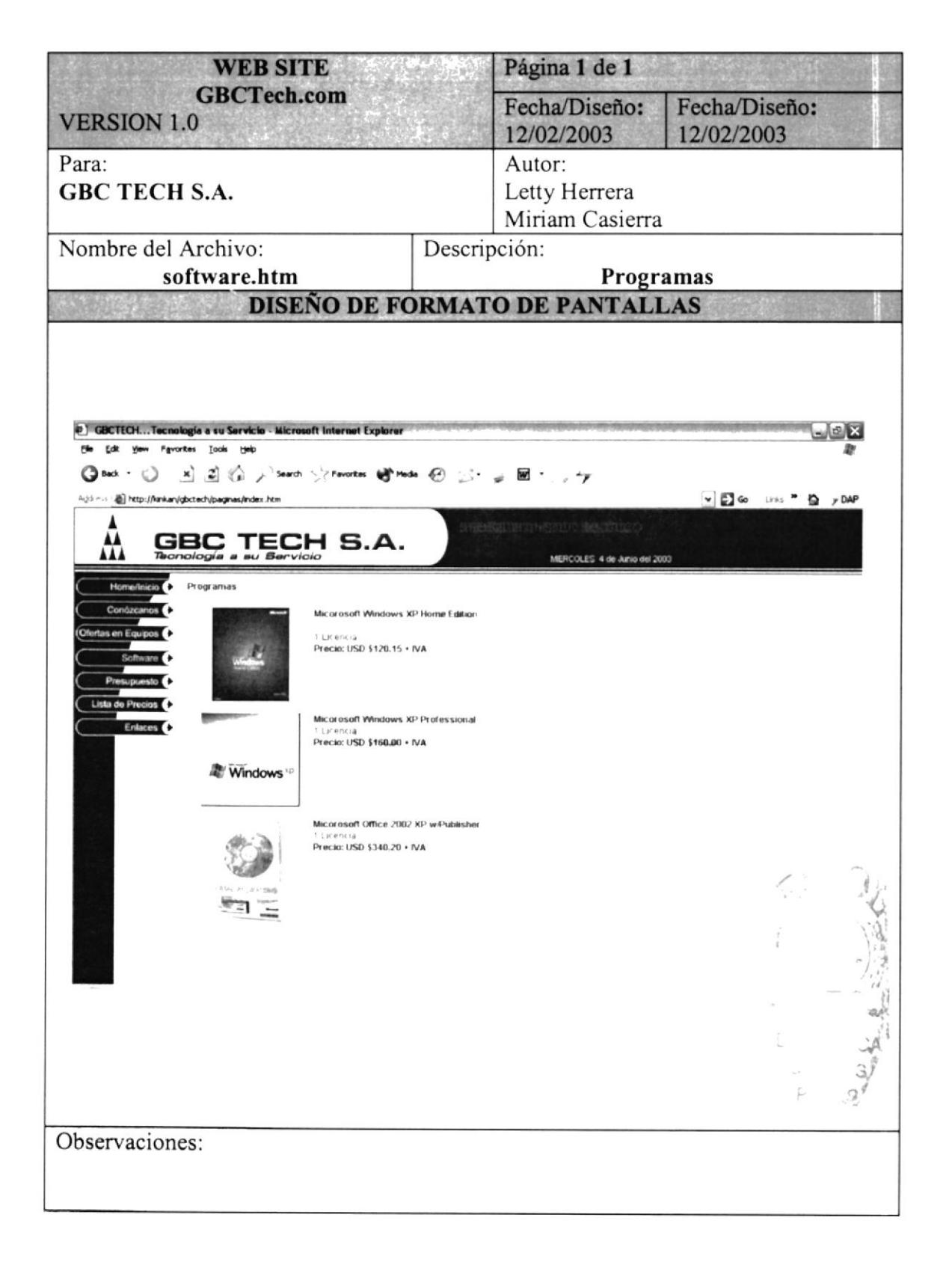

#### 5.9 PRESUPUESTO

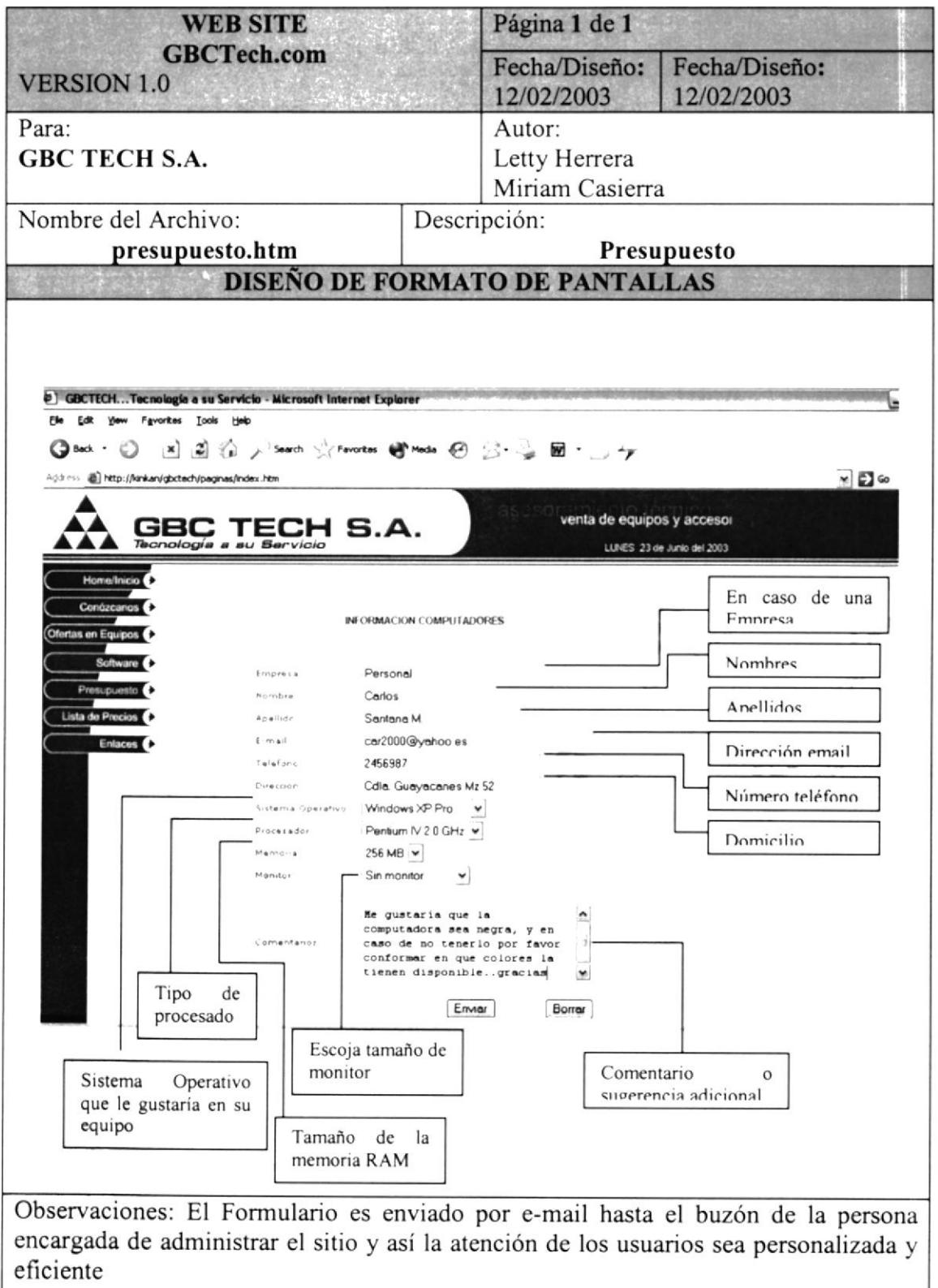

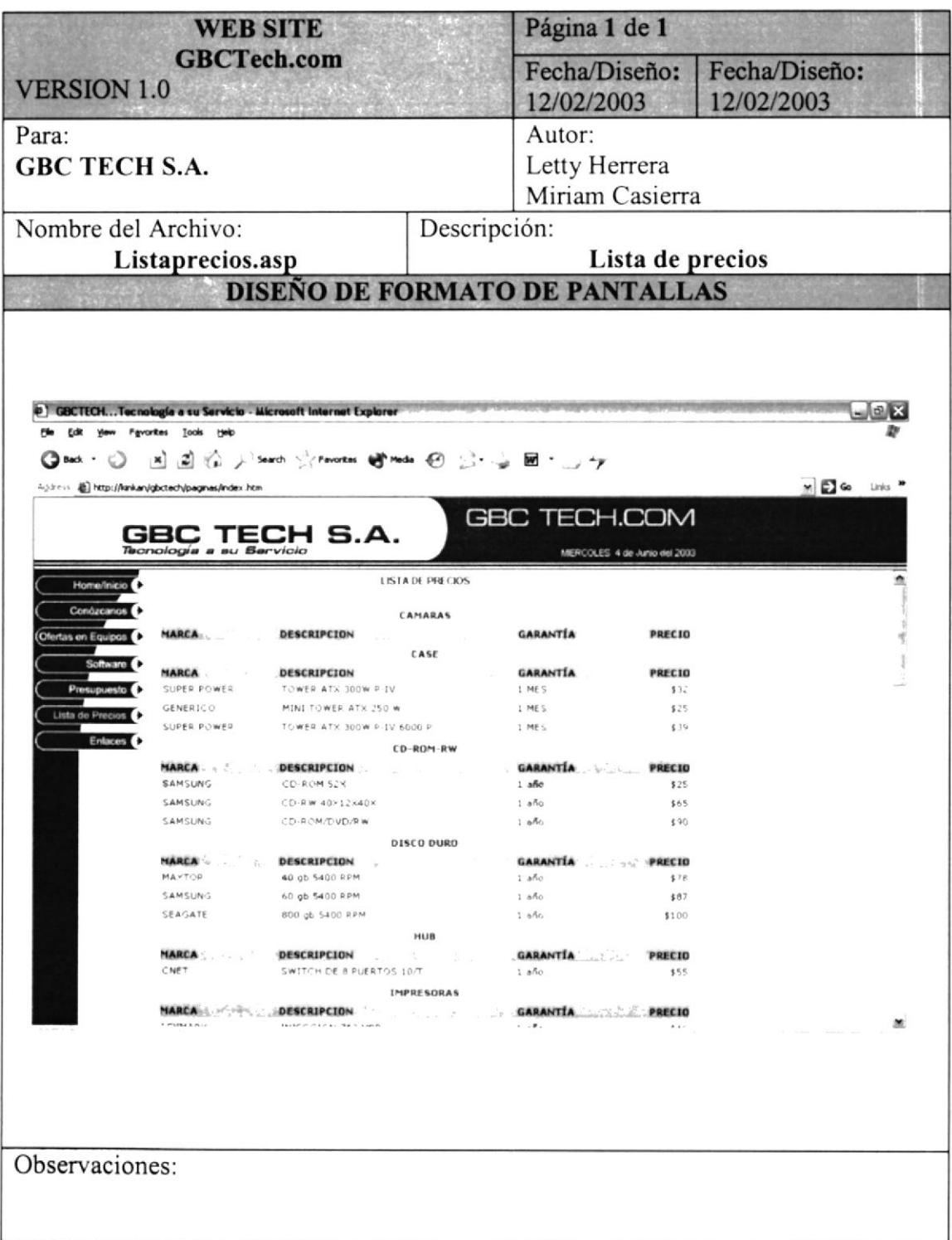

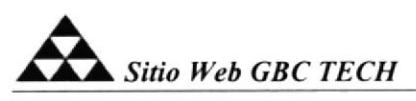

#### **5.11 ENLACES**

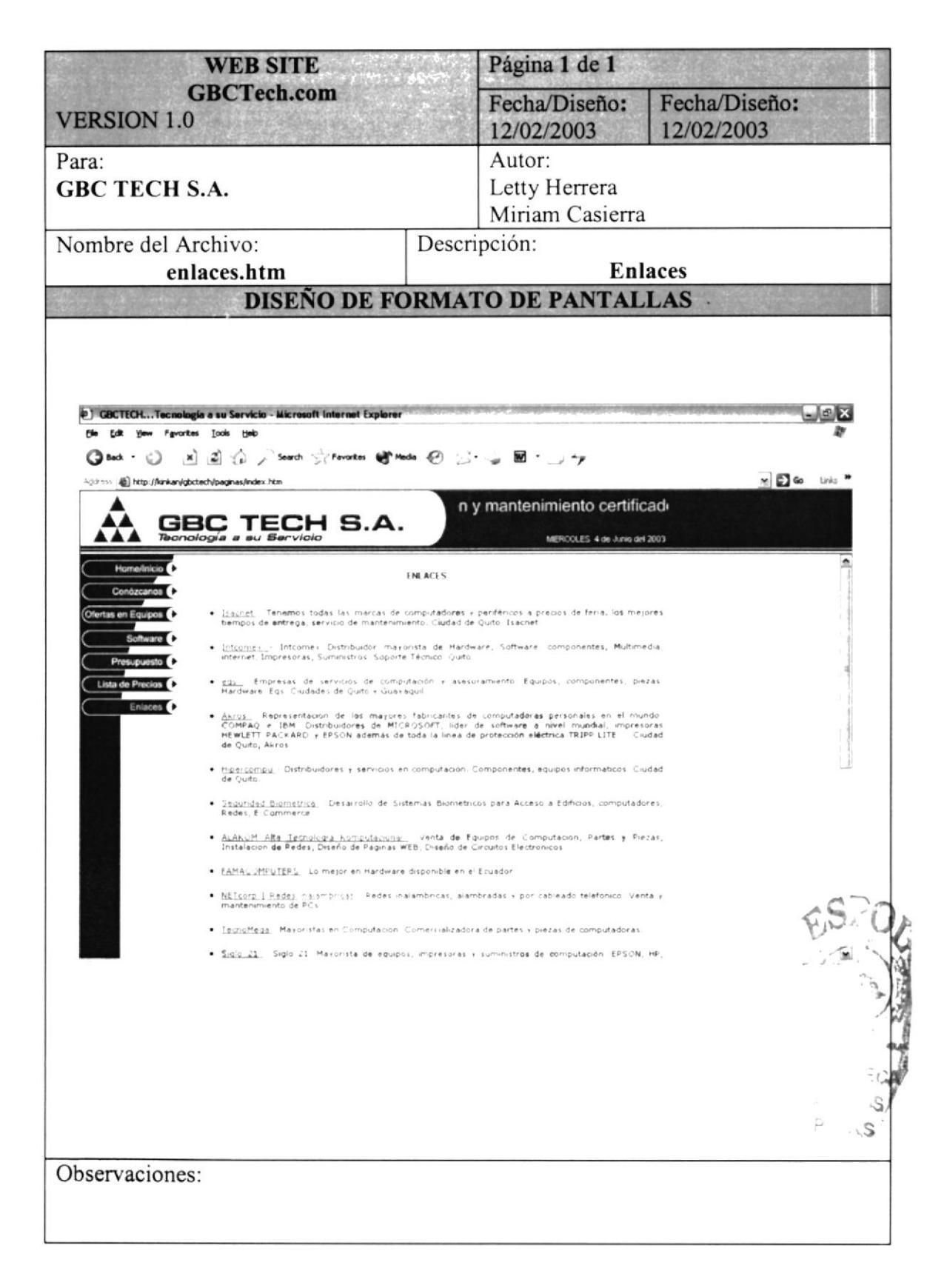